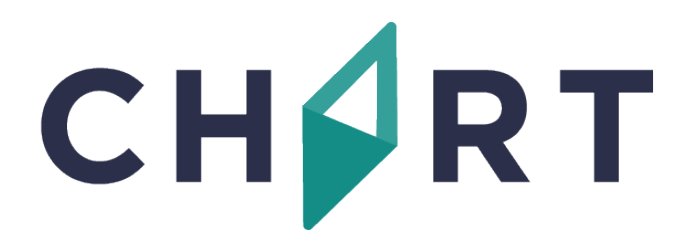

## **CHART Event Reporting System RL6:Risk**

## **LJ RLDatix**

*User Guide for Managing Files*

To report or manage an event, access RL6:Risk, CHART's electronic event reporting system, via the web:

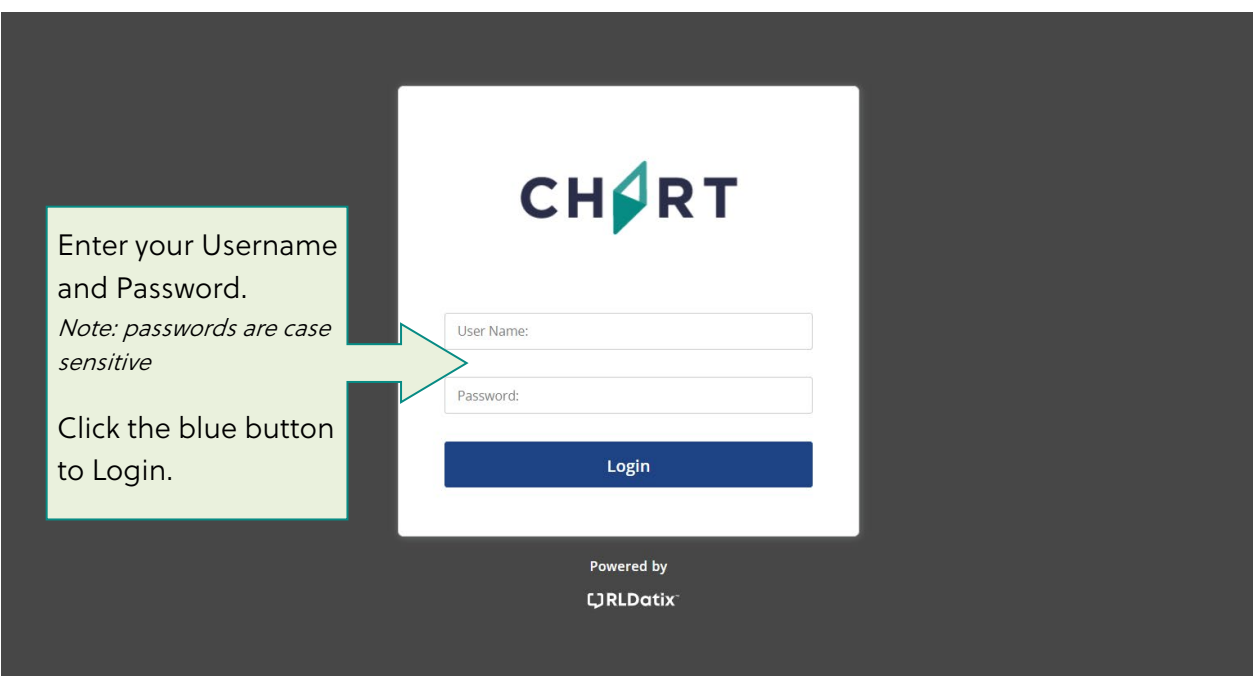

## [https://rl6.rlsolutions.com/CHART\\_Prod](https://rl6.rlsolutions.com/CHART_Prod)

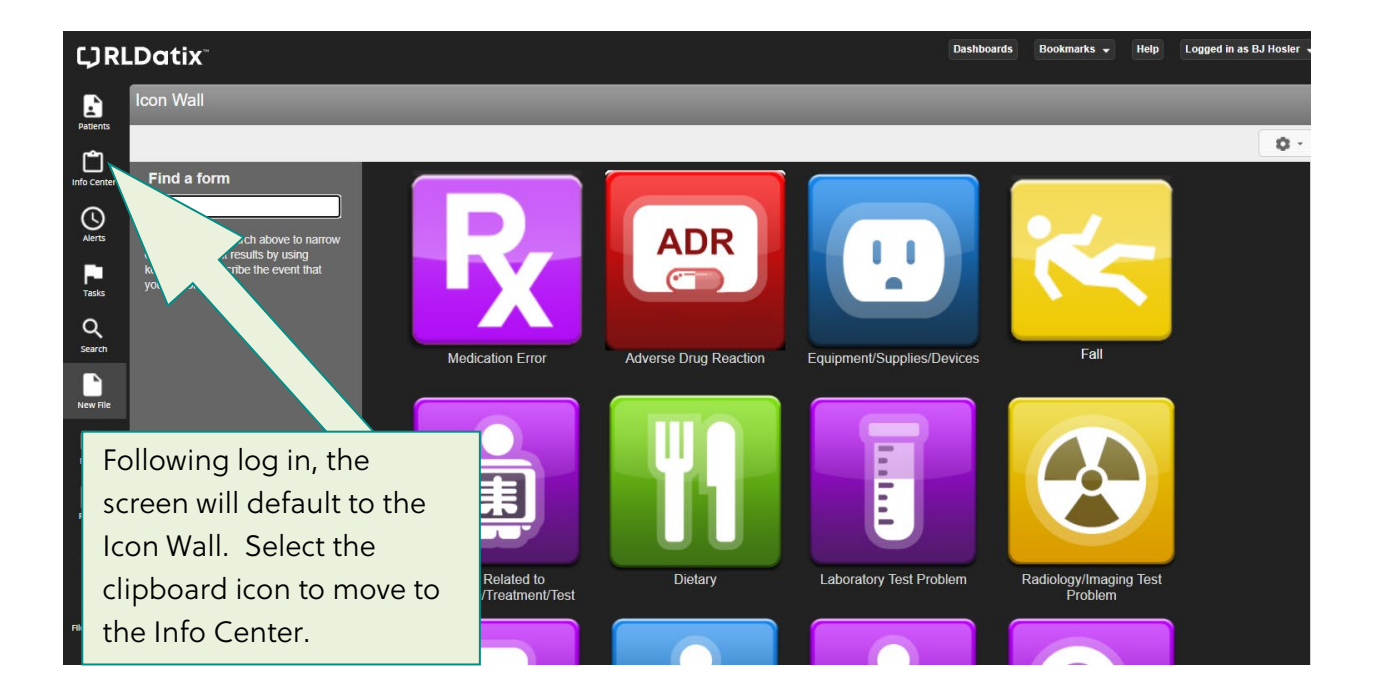

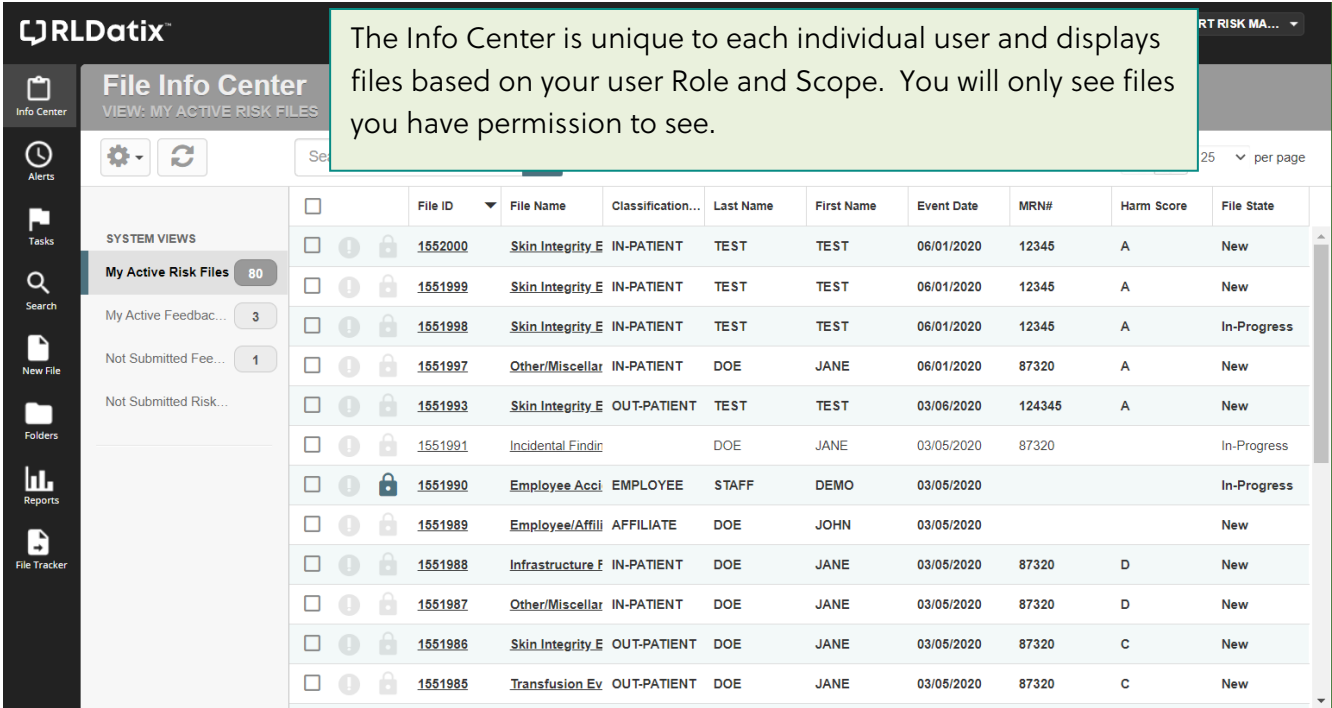

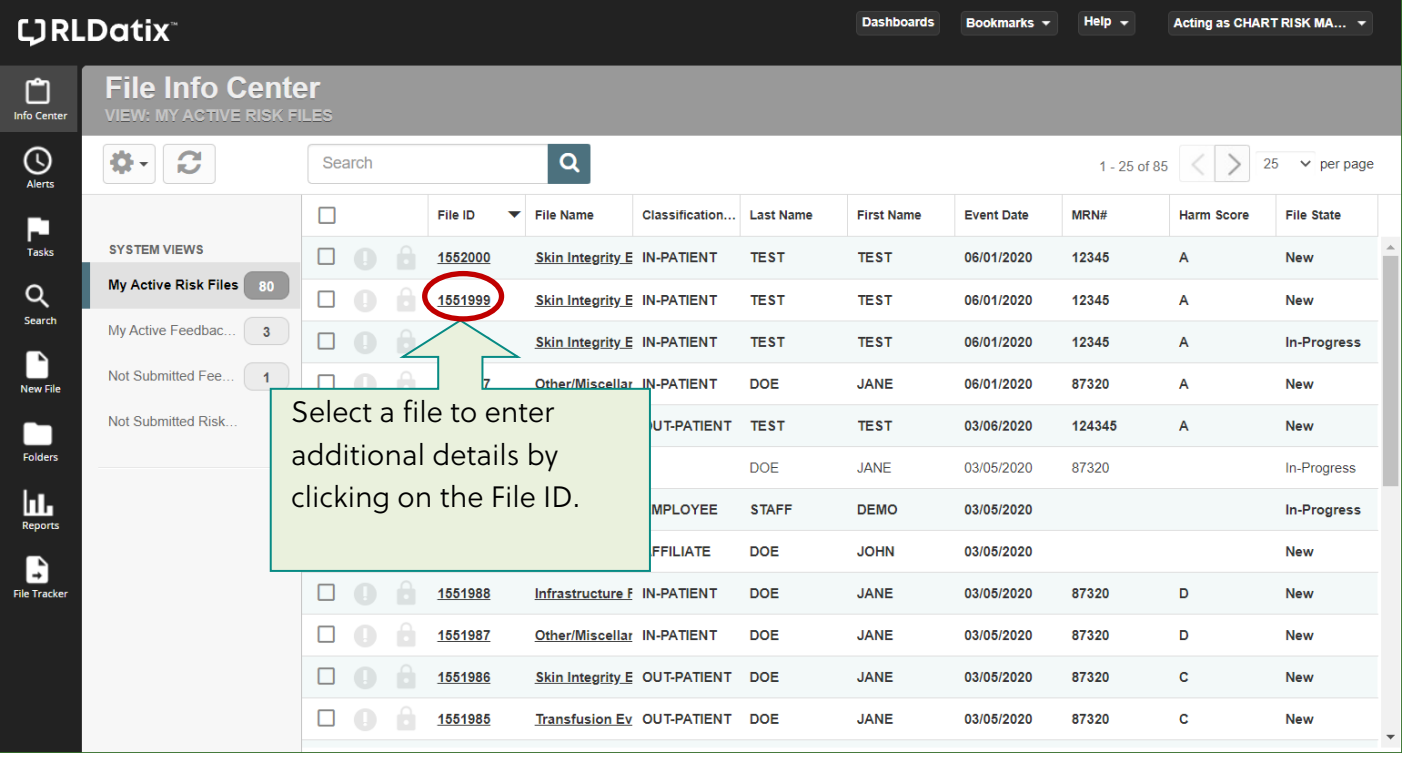

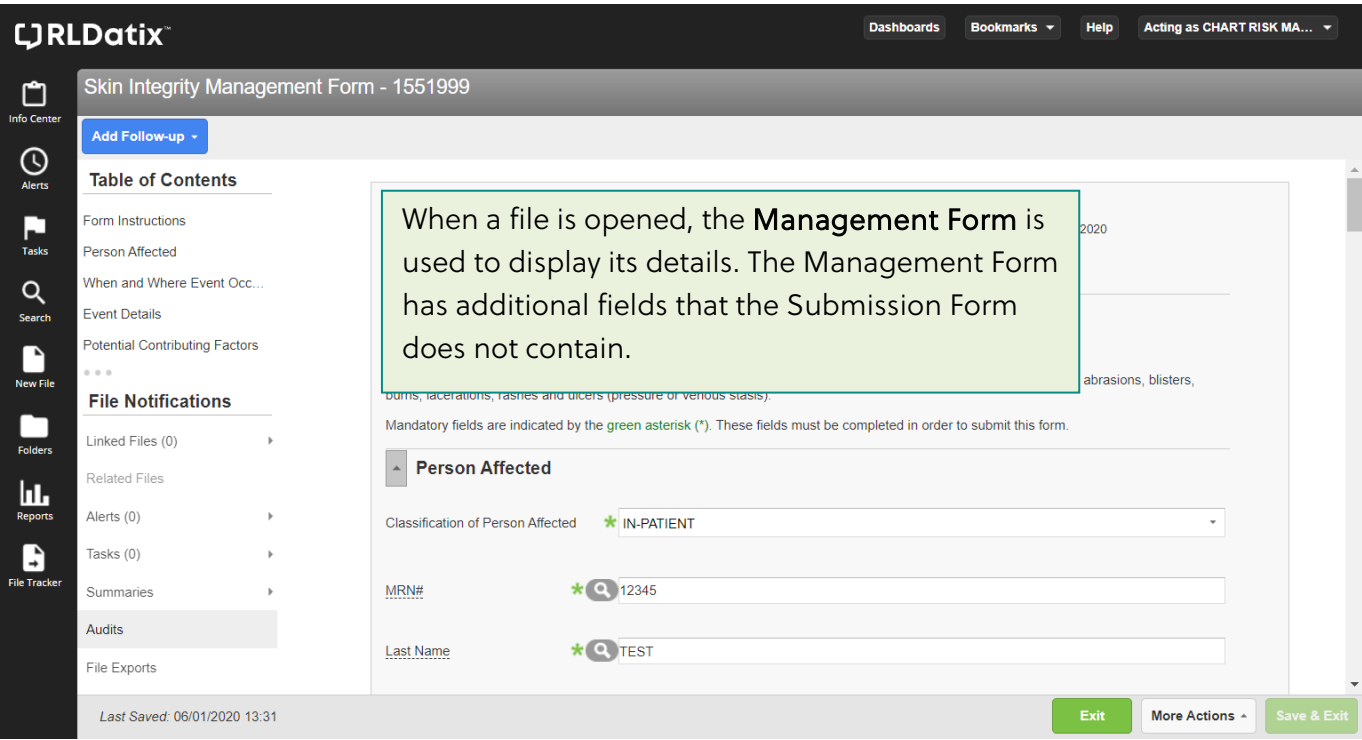

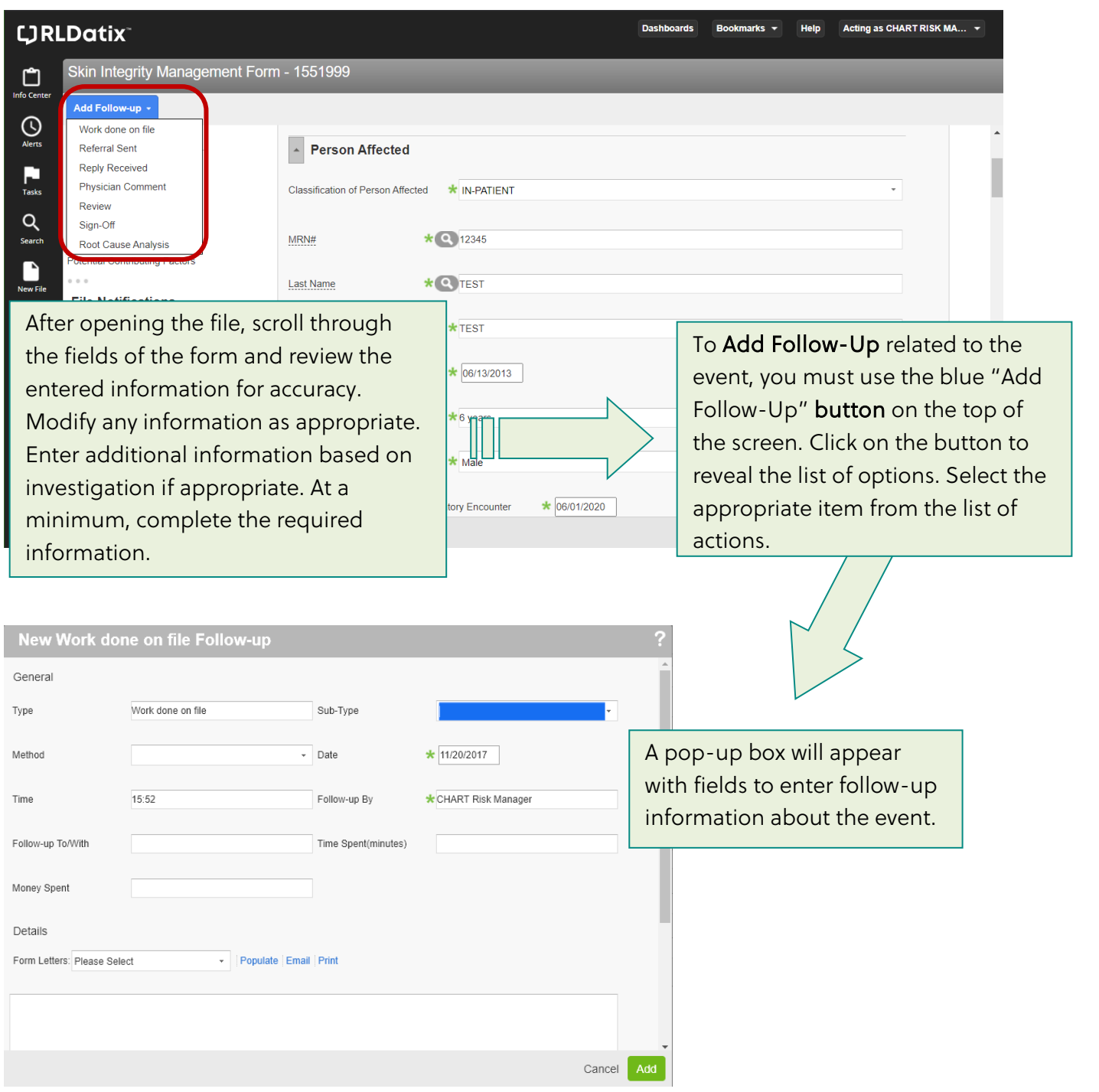

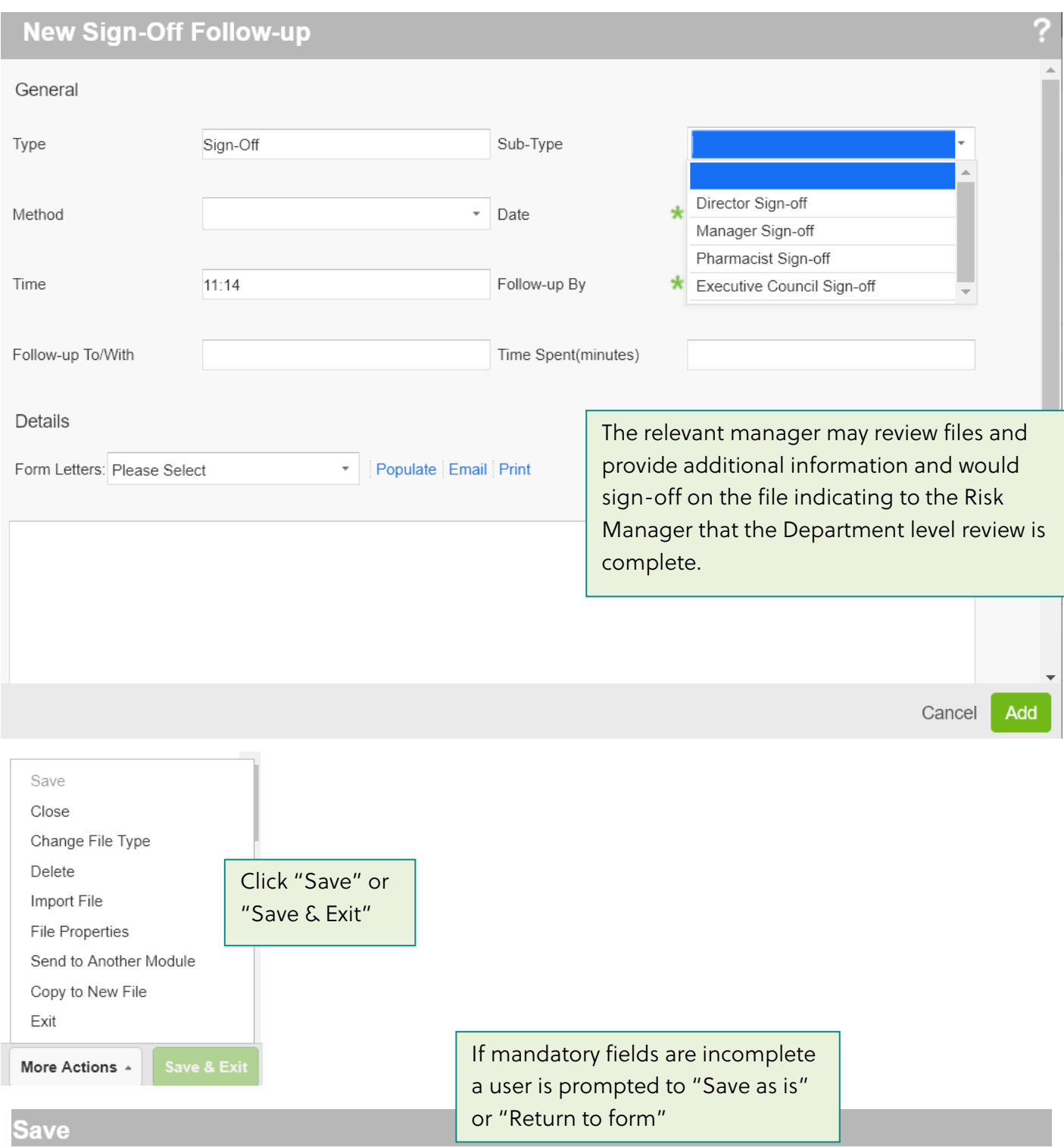

There are some validation errors or empty mandatory fields on this form. Do you want to save as is with the errors, or return to the<br>form and correct the errors?

Return to Form Save as is

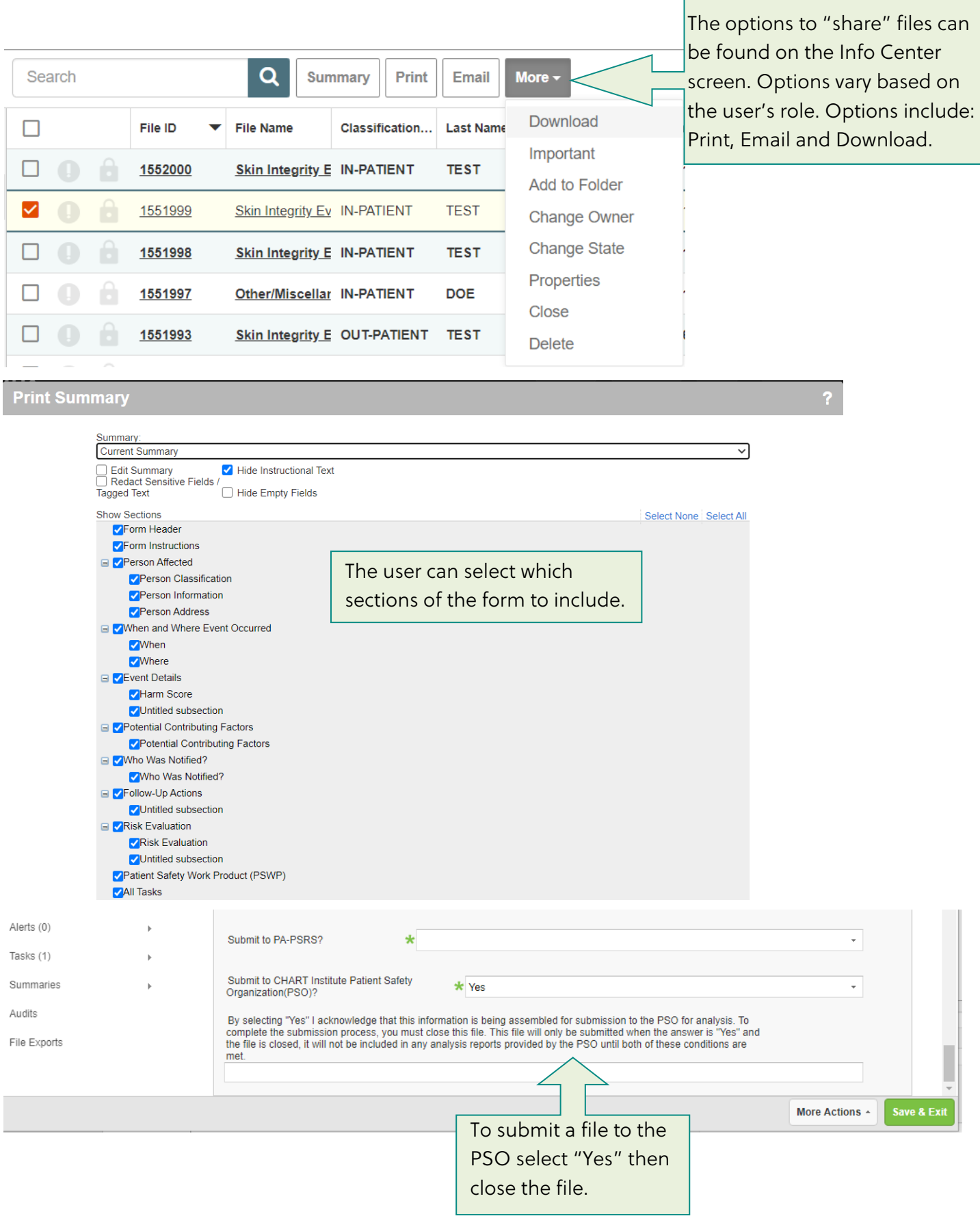